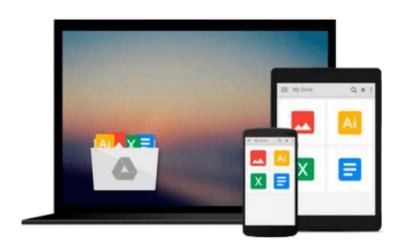

## **Microsoft Office 97 For Windows For Dummies**

Wallace Wang, Roger C. Parker

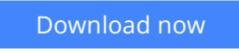

Click here if your download doesn"t start automatically

### **Microsoft Office 97 For Windows For Dummies**

Wallace Wang, Roger C. Parker

Microsoft Office 97 For Windows For Dummies Wallace Wang, Roger C. Parker

What better way to kick off a new year than with a major update of the world's most popular productivity suite, Microsoft Office? With Microsoft Office 97 For Windows For Dummies, you can start using all of this product's new features that enable your whole organization to work together as seamlessly as do Word, Excel, Access, and the other applications that comprise Microsoft Office 97.

**<u>Download</u>** Microsoft Office 97 For Windows For Dummies ...pdf

**Read Online** Microsoft Office 97 For Windows For Dummies ...pdf

Download and Read Free Online Microsoft Office 97 For Windows For Dummies Wallace Wang, Roger C. Parker

#### Download and Read Free Online Microsoft Office 97 For Windows For Dummies Wallace Wang, Roger C. Parker

#### From reader reviews:

#### Jack Baldwin:

Book is actually written, printed, or created for everything. You can realize everything you want by a guide. Book has a different type. As you may know that book is important thing to bring us around the world. Alongside that you can your reading proficiency was fluently. A e-book Microsoft Office 97 For Windows For Dummies will make you to possibly be smarter. You can feel considerably more confidence if you can know about every thing. But some of you think this open or reading a book make you bored. It isn't make you fun. Why they might be thought like that? Have you trying to find best book or suitable book with you?

#### **Cynthia Richards:**

This Microsoft Office 97 For Windows For Dummies book is not ordinary book, you have it then the world is in your hands. The benefit you will get by reading this book will be information inside this book incredible fresh, you will get details which is getting deeper a person read a lot of information you will get. This specific Microsoft Office 97 For Windows For Dummies without we comprehend teach the one who looking at it become critical in imagining and analyzing. Don't become worry Microsoft Office 97 For Windows For Dummies can bring once you are and not make your handbag space or bookshelves' grow to be full because you can have it in your lovely laptop even mobile phone. This Microsoft Office 97 For Windows For Dummies having great arrangement in word and also layout, so you will not truly feel uninterested in reading.

#### **Irma Huges:**

Information is provisions for folks to get better life, information these days can get by anyone from everywhere. The information can be a know-how or any news even a huge concern. What people must be consider any time those information which is inside the former life are difficult to be find than now could be taking seriously which one is acceptable to believe or which one the resource are convinced. If you have the unstable resource then you have it as your main information it will have huge disadvantage for you. All those possibilities will not happen within you if you take Microsoft Office 97 For Windows For Dummies as your daily resource information.

#### **Thomas Dacosta:**

Reading a book for being new life style in this season; every people loves to study a book. When you study a book you can get a large amount of benefit. When you read guides, you can improve your knowledge, mainly because book has a lot of information on it. The information that you will get depend on what kinds of book that you have read. If you need to get information about your examine, you can read education books, but if you act like you want to entertain yourself look for a fiction books, these kinds of us novel, comics, as well as soon. The Microsoft Office 97 For Windows For Dummies provide you with new experience in studying a book.

Download and Read Online Microsoft Office 97 For Windows For Dummies Wallace Wang, Roger C. Parker #QIRMLFSZJG1

# **Read Microsoft Office 97 For Windows For Dummies by Wallace Wang, Roger C. Parker for online ebook**

Microsoft Office 97 For Windows For Dummies by Wallace Wang, Roger C. Parker Free PDF d0wnl0ad, audio books, books to read, good books to read, cheap books, good books, online books, books online, book reviews epub, read books online, books to read online, online library, greatbooks to read, PDF best books to read, top books to read Microsoft Office 97 For Windows For Dummies by Wallace Wang, Roger C. Parker books to read online.

## Online Microsoft Office 97 For Windows For Dummies by Wallace Wang, Roger C. Parker ebook PDF download

Microsoft Office 97 For Windows For Dummies by Wallace Wang, Roger C. Parker Doc

Microsoft Office 97 For Windows For Dummies by Wallace Wang, Roger C. Parker Mobipocket

Microsoft Office 97 For Windows For Dummies by Wallace Wang, Roger C. Parker EPub

Microsoft Office 97 For Windows For Dummies by Wallace Wang, Roger C. Parker Ebook online

Microsoft Office 97 For Windows For Dummies by Wallace Wang, Roger C. Parker Ebook PDF